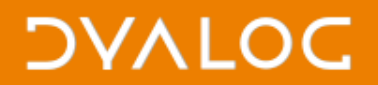

## **The Dyalog Project Project (DP2)**

Morten Kromberg

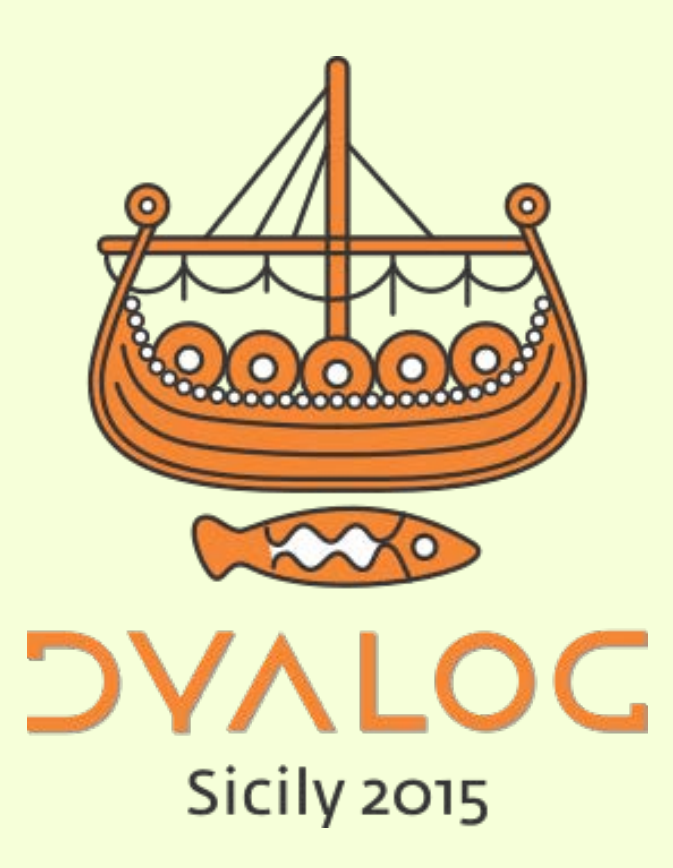

 $*$ #dyalog15

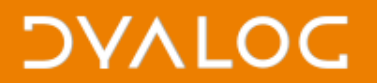

### *The next best thing to knowing something is knowing where to find it.*

#### Samuel Johnson

From "Why APL Programmers don't use Libraries" Morten Kromberg, April 2003 (Vector Vol 20, No 1) <http://archive.vector.org.uk/art10004590>

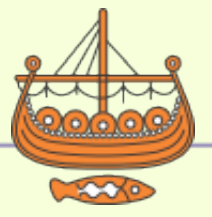

 $\blacktriangleright$  #dyalog15

# **The Dyalog Project Project (DP2)**

**[New]** Dyalog Users need a *COMMON* way to describe software projects implemented in Dyalog APL. We need to:

- Ideally, start with a prefabricated sample
	- Console Application, ⎕WC GUI App, Web Service, …
- Manage the Source Code that we write (diff, blame, revert, etc)
- Locate Tools and Utilities
- Include and Manage Dependencies
	- Common Tools and Utilities as well as larger Modules
- Build and deploy Runtime Environments
	- Optionally obfuscating / encrypting the source
- Create and run Automated Tests
- On all supported platforms, of course!

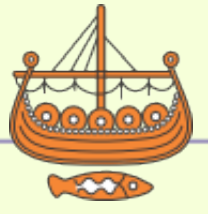

## **Manage The Source Code**

- A DP2 project will be a folder with a standard layout and some configuration files
- The configuration or "Project Description" files will themselves be Unicode Text files which can be managed along with the code
- The user decides whether to use SVN, Git[Hub], Mercurial or [the next cool thing] to manage the source
	- We are NOT building yet another source code management tool
- **Any other approach would completely undermine the project. Binary formats are NOT an option for source.**

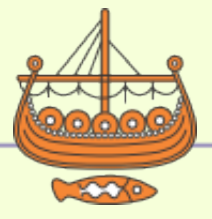

## **Interpreter Support for Text Source**

- We plan to add support for load/save (including autosave-on-edit) of textual source to the v15.0 interpreter
	- Future versions of APL may be able to operate without the source code in the workspace (e.g. only "compiled" code)
	- We may be able to preserve source code exactly as entered by the user  $\odot$
	- Support for saving the source of # and individual functions
- SALT will continue to exist and use this layer (it currently uses APL code for Unicode file processing)

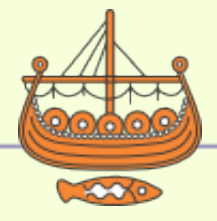

# **Build Runtime Environments**

- Wide variety of target environments
	- Workspaces and Bound Executables
	- Microsoft.Net Assemblies and COM Components
	- MiSites and Web Services
	- Component Files and External Workspaces
	- "Packages" that can be depended on by other DP2 projects
	- Create your own target using …
- Simple DSL to describe target environments
	- Think: lightweight version of IP Sharp's LOGOS
- Goal: Support new projects immediately for new users, eventually also "legacy" runtime environments

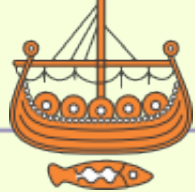

**DVALOC** 

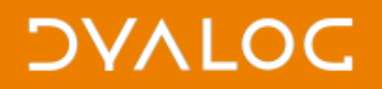

## **Installers**

- Eventually, we want to be able to build an installer for your runtime environment
	- Check for dependencies at install time
- A bridge too far for v1.0

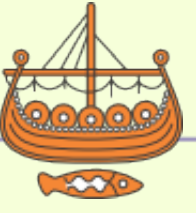

#### **DYALOC**

## **Locate Tools and Utilities**

- We will collect and organize Standard Libraries
	- files, strings, dates, xml, json, sql, parsing, e-mail, error logging
	- ... we already have many of these in MiServer ...
	- "Cross Platform" if at all possible
	- Searchable online
- These and everything else related to DP2 will be provided as open-source repositories ([https://github.com/dyalog\)](https://github.com/dyalog)
- The tool library should also be easy to use for projects not based on DP2

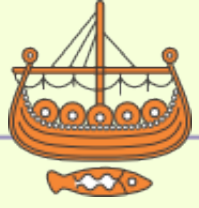

## **Manage Dependencies**

- Perhaps the hardest piece of design: Declare dependencies on functions, modules or "packages"
	- We will research existing packages: npm, pip, cask, cargo and the GNU APL and Jsoftware package managers for inspiration
- **[Pre]Build:** Copy/download or link to specific versions of an external dependency
- **At Runtime:** Import something from the deployed runtime environment
	- Import entire classes or namespaces
	- Import individual functions from a namespace INTO something
- Indirect dependency via named "resources", for easy substitution:
	- Run a test with v2.2 rather than v2.1 of a dependency
	- Substitute module "database" with "mockdb"
- Hooks to allow sophisticated user to intercept all file access

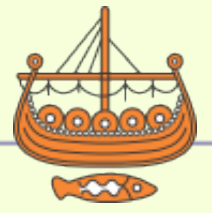

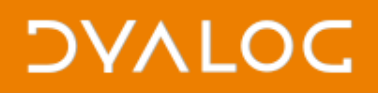

#### **Test Automation**

• We should include a tool for defining and running automated unit and integration tests

(waves hands)

- Also a tricky piece of design to get the balance right.
- Possibly best to provide hooks and allow people to add test frameworks – Dyalog will provide one or two simple defaults

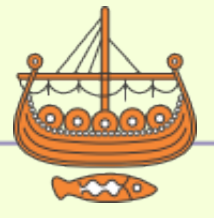

# **Pre-Fabricated Samples**

We need to build a collection of sample applications:

- Console / Scriptable Application
- $\square$ WC GUI Application with menus, icons and a grid
- A WPF application with menus, routed events, etc
- A Web (MiSite) Site
- A Web Service
- Microsoft.Net Assemblies for various purposes
- $-$  And so on...

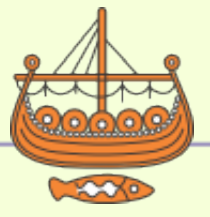

**DVALOC** 

## **Utility Libraries**

- Files
- Strings
- Dates
- XML
- JSON
- SQL
- Web Client Requests
- Parsing
- E-mail
- [error] logging
- Inverted Database (vecdb)
- WPF
- $\bullet$  Win32 GUI ( $\Box$ WC)
- Configuration (INI/REG)
- Crypto
- Dictionaries
- Test Automation (e.g. Selenium)

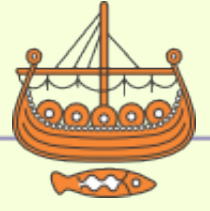

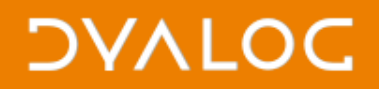

#### **Status**

- Very early design stage
- Version 0.1 "in the spring"
- Expected to take several cycles to reach maturity

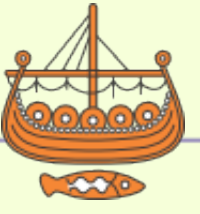

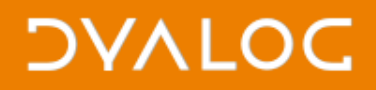

## **Why Will We Succeed This Time?**

- Because we must
- Dyalog will now invest significant resources in it

- What can you do?
	- Contribute to design discussions
	- Demand things
	- Contribute libraries or sample applications

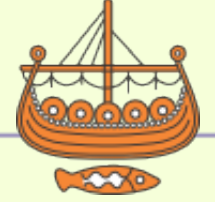

*One part of knowledge consists in being ignorant of such things as are not worthy to be known.*

Crates of Thebes

#### *"DP2" must be easy to use, and easy not to use (or even know about)*

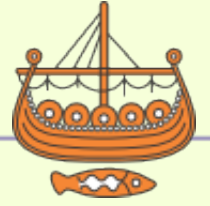